## Digital-Delay:

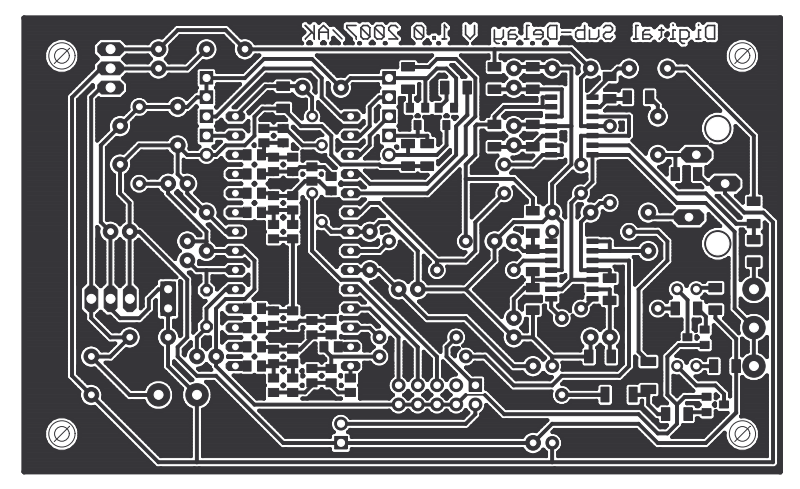